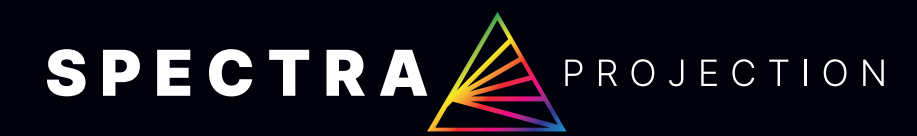

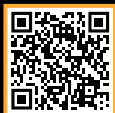

## Spectra Slider Instruction Manual

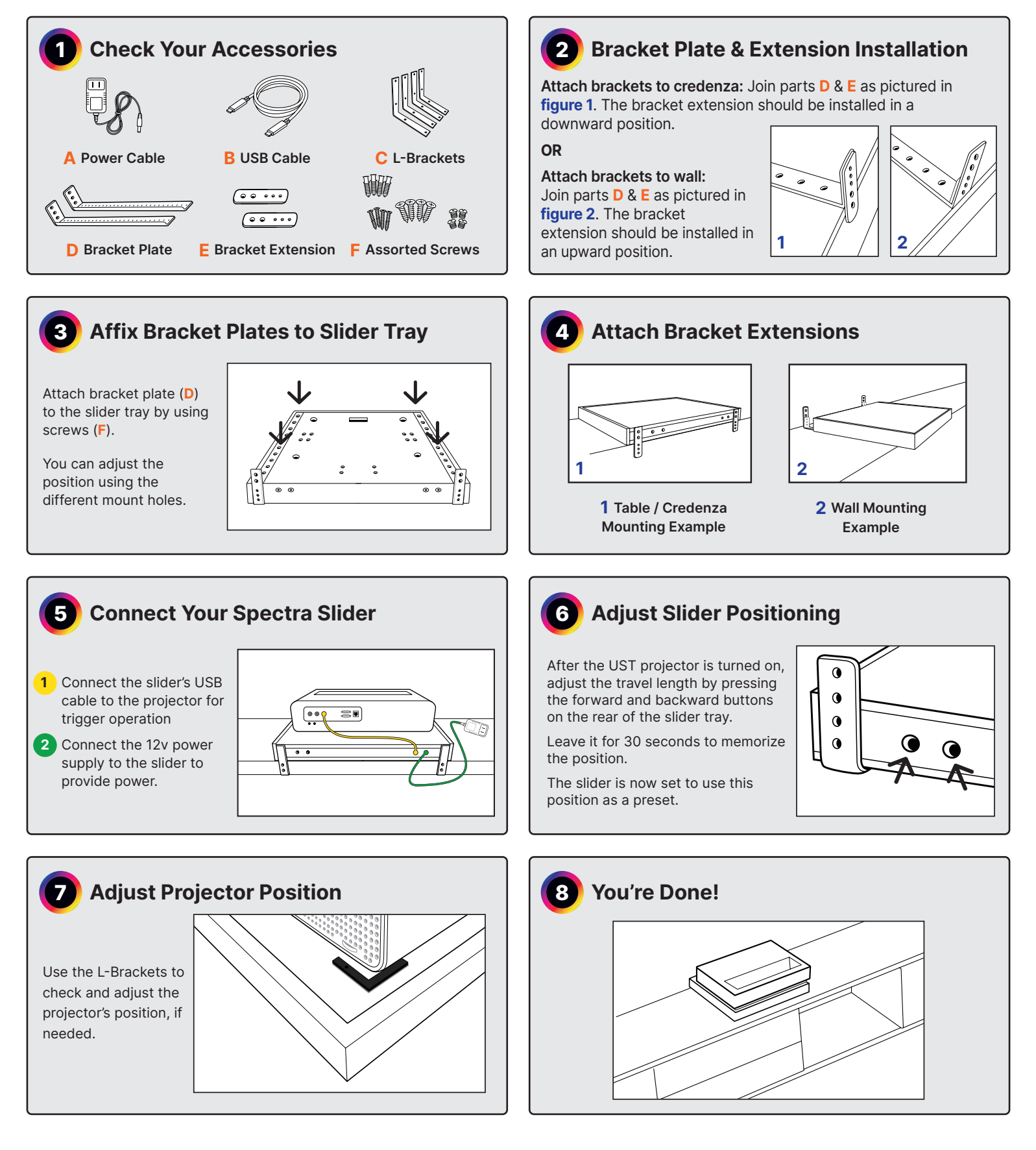

## Important Notes About Your Spectra Slider:

Do not operate with the power on while installing the Spectra Slider. Be sure to check for power issues before using it.

Non-professionals are strictly prohibited from disassembling the product. If you discover faulty equipment prior to installation, please visit www.spectraprojection.com and contact us for assistance. The power adapter is 12V voltage,and is intended only for use with the Spectra Slider. If this power adapter is used for other equipment, Spectra Projection will not be responsible for any consequence.